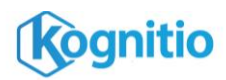

# **Hadoop Map-Reduce Connector**

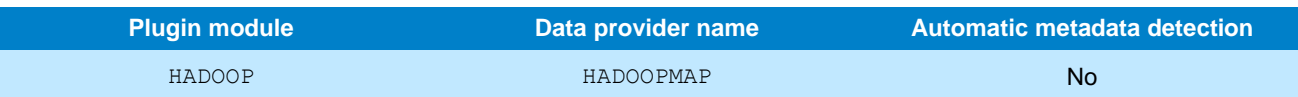

The Hadoop Map-Reduce Connector allows external tables to fetch data from a Hadoop filesystem by submitting a mapreduce job to convert and filter the data records and return them to the server.

## **Prerequisites**

- The Hadoop client software and a working Java Runtime Environment installed on all DB nodes
- Access to a Hadoop cluster, and the ability to submit map-reduce jobs to it
- Ability to make network connections from every DB node to every Hadoop node, and vice versa

## **Examples**

#### **Load the plugin**

create module hadoop; alter module hadoop set mode active;

#### **Create a connector**

**Target string attributes**

create connector mymapcon source hadoopmap target 'namenode *namenodeaddress*:*port*, jobtracker *jobtrackeraddress*:*port*';

#### **Create an external table**

create external table customer2013 ( id int, name varchar(100), company varchar(100), address varchar(400), countrycode char(3)  $\rightarrow$ 

#### from mymapcon target 'file /user/customers/2013/\*.csv';

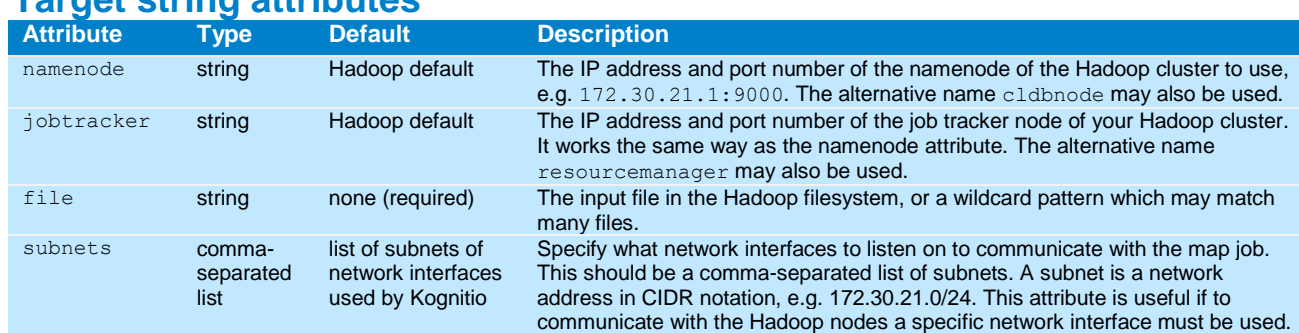

Additional attributes can be used to specify how the input files are formatted; see the **Target String Format Attributes** reference sheet.

## **Module parameters**

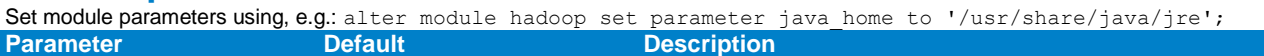

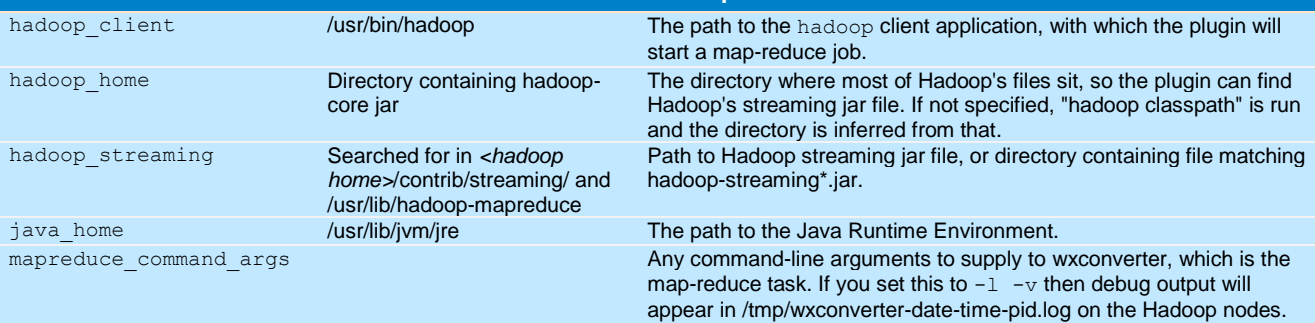

### **Notes**

On version 8.1, conversion errors only appear in the serverdbg file. On version 8.2 and later, they appear in SYS.IPE\_CONV\_ERROR as with other connectors.